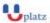

#### www.uplatz.com **Leading Marketplace for IT and Certification Courses**

info@uplatz.com

+44 7836 212635

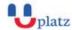

# SPARK CONCEPTS

### 1:1 Instructor-led Online Training •

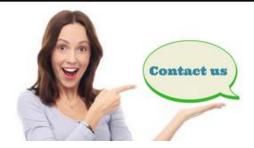

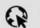

www.uplatz.com

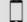

+44 7836212635

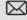

#### **COURSE DETAILS & CURRICULUM**

- Module 1 Introduction to Spark Getting started
  - 1. What is Spark and what is its purpose?
  - 2. Components of the Spark unified stack
  - 3. Resilient Distributed Dataset (RDD)
  - 4. Downloading and installing Spark standalone
  - 5. Scala and Python overview
  - 6. Launching and using Spark's Scala and Python shell ©
- Module 2 Resilient Distributed Dataset and DataFrames
  - 1. Understand how to create parallelized collections and external datasets
  - 2. Work with Resilient Distributed Dataset (RDD) operations
  - 3. Utilize shared variables and key-value pairs
- Module 3 Spark application programming
  - 1. Understand the purpose and usage of the SparkContext
  - 2. Initialize Spark with the various programming languages
  - 3. Describe and run some Spark examples
  - 4. Pass functions to Spark

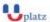

## www.uplatz.com Leading Marketplace for IT and Certification Courses

info@uplatz.com

+44 7836 212635

- 5. Create and run a Spark standalone application
- 6. Submit applications to the cluster

#### • Module 4 - Introduction to Spark libraries

1. Understand and use the various Spark libraries

#### Module 5 - Spark configuration, monitoring and tuning

- 1. Understand components of the Spark cluster
- 2. Configure Spark to modify the Spark properties, environmental variables, or logging properties
- 3. Monitor Spark using the web UIs, metrics, and external instrumentation
- 4. Understand performance tuning considerations